# **UPGRADE : Windows Server 2012 (Part of the MCSA certification)**

Number: 70-417 Passing Score: 800 <u>Time Limit</u>: 120 min File Version: 1.0

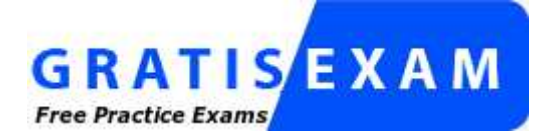

http://www.gratisexam.com/

## **Exam A**

### **QUESTION 1**

Your IT company has a large helpdesk department that deals with various types of calls from printer errors through to application deployment. To give the help desk more responsibility you want to let them reset user passwords and unlock user accounts. This will speed up their response times for common support calls. Which of the following tools should you use to accomplish this?

- A. The Advanced Security Settings dialog box
- B. The Delegation of Control Wizard
- C. DSACLS
- D. DSUTIL

**Correct Answer:** A **Section: (none) Explanation**

#### **Explanation/Reference:**

The correct answer is The Advanced Security Settings dialog box

### **QUESTION 2**

You create trusts in Windows Server 2008 with the New Trust Wizard. Which one of the following authentication types is being described below:

An authentication setting that permits unrestricted access by any users in the specified forest to all available shared resources that are located in any of the domains in the local forest.

- A. Domain-wide authentication
- B. None of these
- C. Selective authentication
- D. Forest-wide authentication

**Correct Answer:** D **Section: (none) Explanation**

**Explanation/Reference:**

#### **QUESTION 3**

Which feature is described below:

You can use the  $\_\_$  to reduce the number of duplicate blocks of data in storage, you can store much more data in a given amount of storage capacity than was possible in previous releases that used Single Instance Storage (SIS) or NTFS file system compression.

- A. iSCSI Target Server
- B. iSCSI Target Boot
- C. Multiterabyte Volumes
- D. Data Deduplication role service

**Correct Answer:** D **Section: (none) Explanation**

**Explanation/Reference:**

By using Data Deduplication, general purpose file servers can typically reduce storage capacity utilization by a 2:1 ratio (for example, files that previously used 1 TB would use 500 GB after deduplication). Servers that host virtualization data (such as VHD files) often reduce storage capacity utilization by a 20:1 ratio, which reduces 1 TB of data to 50 GB.

#### **QUESTION 4**

Your IT company has a large helpdesk department that deals with various types of calls from printer errors through to application deployment. To give the help desk more responsibility you want to let them reset user passwords and unlock user accounts. This will speed up their response times for common support calls. Which of the following tools should you use to accomplish this?

- A. The Advanced Security Settings dialog box
- B. The Delegation of Control Wizard
- C. DSACLS
- D. DSUTIL

**Correct Answer:** A **Section: (none) Explanation**

#### **Explanation/Reference:**

### **QUESTION 5**

Your IT company is constantly changing, with new users coming and going throughout the year. One of your common tasks requires the deletion of user accounts for employees who have left the company. Which command can be used to delete user accounts?

- A. LDIFDE
- B. Dsmod
- C. Dspromo
- D. Netsh

**Correct Answer:** A **Section: (none) Explanation**

**Explanation/Reference:** The correct answer is LDIFDE

LDIFDE supports adding, modifying and deleting Active Directory objects

#### **QUESTION 6**

Which terminology is being described below:

These trusts are sometimes necessary when users need access to resources that are located in a Windows NT 4.0 domain or in a domain that is in a separate Active Directory Domain Services (AD DS) forest that is not joined by a forest trust

- A. External Trust
- B. Shortcut Trust
- C. Forest Trusts
- D. Realm Trusts

**Correct Answer:** A **Section: (none)**

## **Explanation**

#### **Explanation/Reference:**

You can create an external trust to form a one-way or two-way, nontransitive trust with domains that are outside your forest

### **QUESTION 7**

Which of the following situations would you use AD LDS?

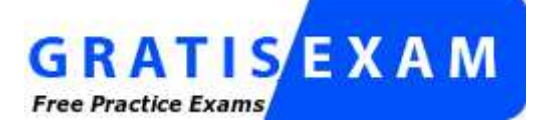

http://www.gratisexam.com/

- A. A DMZ
- B. Standard Private Network
- C. You require the use of Group Policy
- D. You require the use of Organizational Units

### **Correct Answer:** A **Section: (none) Explanation**

#### **Explanation/Reference:**

A DMZ (Demilitarized Zone) such as a web server is usually the classic choice for using AD LDS (Active Directory Lightweight Directory Service)

#### **QUESTION 8**

Complete the missing word from the sentence below that is describing one of the new roles in Server 2008:

By using , you can augment an organization's security strategy by protecting information through persistent usage policies, which remain with the information, no matter where it is moved

- A. ADFS
- B. RODC
- C. ADLDS
- D. AD RMS

**Correct Answer:** D **Section: (none) Explanation**

**Explanation/Reference:** Active Directory Rights Management Services (AD RMS)

#### **QUESTION 9** DNS record types come in many forms, but which record type is being described below?

Maps a domain name such as.www.google.com to an IP address

- A. A
- B. CNAME
- C. MX

D. PTR

**Correct Answer:** A **Section: (none) Explanation**

## **Explanation/Reference:**

HOST RECORD (A)

## **QUESTION 10**

You have decided to install Windows Server 2012 by choosing the Service Core Installation option. If you want to install, configure or uninstall server roles remotely, what tool would you use?

A. Windows PowerShell

- B. Any of these
- C. Server Manager
- D. Remote Server Administration Tools (RSAT)

**Correct Answer:** B **Section: (none) Explanation**

**Explanation/Reference:**

### **QUESTION 11**

Which terminology is being described below?

A \_\_\_ trust allows resources in your domain (the domain that you are logged on to at the time that you run the New Trust Wizard) to be accessed more quickly by users in another domain (which is nested within another domain tree) in your forest

- A. two-way, incoming, shortcut
- B. two-way, incoming, forest
- C. one-way, outgoing, forest
- D. one-way, outgoing, shortcut

**Correct Answer:** D **Section: (none) Explanation**

**Explanation/Reference:**

#### **QUESTION 12**

Select the missing tool name from the sentence below:

You can use the \_\_\_.exe tool to create installation media for additional domain controllers that you are creating in a domain. By using the Install from Media (IFM) option, you can minimize the replication of directory data over the network. This helps you install additional domain controllers in remote sites more efficiently.

- A. Dsutil
- B. Ntfrsutl
- C. Mqtgsvc
- D. Ntdsutil

**Correct Answer:** D **Section: (none) Explanation**

#### **Explanation/Reference:**

#### **QUESTION 13**

You can create a printing pool to automatically distribute print jobs to the next available printer. A printing pool is one logical printer connected to multiple printers through multiple ports of the print server. The printer that is idle receives the next document sent to the logical printer.

All printers in a pool must use the same driver.

Is the above statement true or false?

A. True

B. False

**Correct Answer:** A **Section: (none) Explanation**

**Explanation/Reference:**

#### **QUESTION 14**

Is the following statement true or false?

When a printer is installed on a network, default printer permissions are assigned that allow all users to print and change the status of documents sent to it

A. True

B. False

**Correct Answer:** A **Section: (none) Explanation**

#### **Explanation/Reference:**

By default printer permissions are assigned that allow all users to print, and allow select groups to manage the printer, the documents sent to it, or both. By default, the everyone group can only print whilst administrators, power users, print operators and server operators can print, manage documents and manage printers.

#### **QUESTION 15**

Your manager has asked you to configure the company Windows Server 2008 domain controller. He wants all new computer accounts to be placed in the General OU, when computers join the domain . Which command should you use to accomplish this?

- A. Netdom
- B. Dsmove
- C. None of these
- D. Redircmp

**Correct Answer:** B **Section: (none) Explanation**

#### **Explanation/Reference:**

redircmp CONTAINER-DN where CONTAINER-DN is the distinguished name of the container that will become the default location for newly created computer objects

### **QUESTION 16**

Your manager has asked you to create various user objects using Windows PowerShell. Which of the following must you do to accomplish this?

- A. Invoke the Create method of OU
- B. Use the Create-User createUsert
- C. Use the AddUser method of ADSL
- D. Use the objUser = new OUUser statement

**Correct Answer:** A **Section: (none) Explanation**

**Explanation/Reference:**

## **Exam B**

## **QUESTION 1**

Server manager is a great tool for managing most of your server settings and configuration all in one central place. Which one of the following Server manager Features is used for management of Public Key Infrastructure?

- A. Dynamic Host Configuration Server
- B. WINS Server
- C. Domain Name Service
- D. Active Directory Certificate Services

**Correct Answer:** D **Section: (none) Explanation**

**Explanation/Reference:**

#### **QUESTION 2**

Which of the following features is available when Windows Server 2012 is installed using the GUI option but without the desktop experience feature installed?

- A. Metro-style Start screen
- B. Built-in help system
- C. All of these
- D. Windows media player

**Correct Answer:** B **Section: (none) Explanation**

#### **Explanation/Reference:**

Even with the GUI option selected during a Windows Server 2012 installation, the metro style features are not available. You need to install the desktop experience feature to make these features available.

## **QUESTION 3**

Which one of the following groups has permission to shut down a domain controller?

- A. Backup Operators
- B. All of these
- C. Print Operators
- D. Server Operators

**Correct Answer:** B **Section: (none) Explanation**

**Explanation/Reference:**

#### **QUESTION 4**

You have just finished installing Windows Server 2008 on a new server. Your colleague has informed you that

its essential that you must activate Windows Server. Which of the following command line tools can be used to Activate Windows Server?

- A. Cscript C:\windows\system32\slmgr.vbs –ato
- B. Netdom C:\windows\system32\slmgr.vbs –ato
- C. Ocsetup C:\windows\system32\slmgr.vbs –ato
- D. Netsh C:\windows\system32\slmgr.vbs –ato

**Correct Answer:** A **Section: (none) Explanation**

#### **Explanation/Reference:**

### **QUESTION 5**

Your IT manager is concerned that someone is trying to gain access to your company's computers by logging on with valid domain user names and various password attempts. Which audit policy should you monitor for these activities?

- A. Policy Change
- B. Privilege Use
- C. Directory Service Access
- D. Account Logon

**Correct Answer:** D **Section: (none) Explanation**

#### **Explanation/Reference:**

The Account Logon audit category in Windows Server 2008 generates events for credential validation. These events occur on the computer that is authoritative for the credentials

#### **QUESTION 6**

After setting up several Active Directory users for different OU's, you discover that the IT technician has miss spelt the Office property as Londn instead of London. Which tool should you use to correct the changes to all of the OU's at once?

- A. Use Dsquery and Dsmod
- B. Use Dsget and Dsmod
- C. Multi select the users using the Ctrl key and opening Properties
- D. Use MoveTo or MoveHere

**Correct Answer:** A **Section: (none) Explanation**

#### **Explanation/Reference:**

You can use Dsquery to query AD users by property values. So in this case we could query on the miss spelt word Londn.

#### **QUESTION 7**

Sometimes its important to remove an RODC from your forest or domain. However, its important that you follow a simple rule whilst removing RODC's. What is this rule?

- A. All RODC's must be detached before removing a final writable domain controlle
- B. All writable domain controllers must be removed before RODC's can be detached
- C. Your forest must only consist of RODC's if you want to remove them
- D. There are no rules for removing RODC's

**Correct Answer:** A **Section: (none) Explanation**

**Explanation/Reference:**

#### **QUESTION 8**

Server manager is a great tool for managing most of your server settings and configuration all in one central place. Which one of the following Server manager Features is used for Storage management, replication and searching?

- A. Dynamic Host Configuration Server
- B. Terminal Services
- C. Domain Name Service
- D. File Services

**Correct Answer:** D **Section: (none) Explanation**

**Explanation/Reference:**

#### **QUESTION 9**

Managing Group Policy objects is a tiresome task. Which of the following Windows Server 2012 features could you use to save time when creating GPO's with similar settings?

- A. UAC
- B. PXE boot
- C. IFM
- D. Starter GPO

**Correct Answer:** D **Section: (none) Explanation**

**Explanation/Reference:**

#### **QUESTION 10**

In Windows Server 2012, you can remove the Server Graphical Shell, resulting in the "Minimal Server Interface." This is similar to a Server with a GUI installation except that some features are not installed.

Which of the following features is not installed in this scenario?

- A. MMC
- B. Windows Explorer
- C. Control Panel (subset)
- D. Server Manager

**Correct Answer:** B **Section: (none) Explanation**

#### **Explanation/Reference:**

When you choose the minimal server interface option Internet Explorer 10, Windows Explorer, the desktop, and the Start screen are not installed. Microsoft Management Console (MMC), Server Manager, and a subset of Control Panel are still present.

### **QUESTION 11**

RODC comes with a number of features that focus on heightened security with limited functionality to remote office users. Which of the following are features of RODC?

A. Filtered Attribute Sets

- B. All of these
- C. Read-only DNS
- D. Unidirectional Replication

**Correct Answer:** B **Section: (none) Explanation**

### **Explanation/Reference:**

### **QUESTION 12**

DNS record types come in many forms, but which record type is being described below?

Maps a domain name such as.www.google.com to an IP address

- A. A
- B. CNAME
- C. MX
- D. PTR

**Correct Answer:** A **Section: (none) Explanation**

**Explanation/Reference:**

#### **QUESTION 13**

Which terminology is being described below?

Time synchronization is critical for the proper operation of many Windows services and line-of-business applications. The \_\_\_ uses the Network Time Protocol (NTP) to synchronize computer clocks on the network so that an accurate clock value, or time stamp, can be assigned to network validation requests and resource access requests

- A. Network Services Shell (Netsh)
- B. Listsvc
- C. Fixmbr
- D. Windows Time Service (W32time)

**Correct Answer:** D **Section: (none) Explanation**

**Explanation/Reference:**

#### **QUESTION 14**

Is the following statement true or false?

When a printer is installed on a network, default printer permissions are assigned that allow all users to print and change the status of documents

A. True

B. False

**Correct Answer:** A **Section: (none) Explanation**

**Explanation/Reference:**

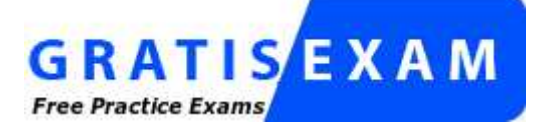

http://www.gratisexam.com/